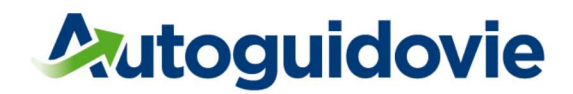

# Milano, 1° settembre 2023 Spett.le Famiglia/Studente

### CAMPAGNA ABBONAMENTI STUDENTI A.S. 2023/2024

Gentile Famiglia,

per l'avvio dell'a. S. 2023/24 ecco le principali informazioni e novità per tutti gli studenti dell'Area Monza e Brianza e Milano Sud-Est che viaggiano con le linee Autoguidovie!

### Cosa e come acquistare!

Ti ricordiamo:

- Tramite l'APP Autoguidovie puoi acquistare tutti i titoli di viaggio per te o per altri, ricercare orari e fermate, pianificare il tuo viaggio, consultare avvisi personalizzati, accedere a promo dedicate, riscattare il tuo bonus trasporti. L'applicazione è scaricabile cliccando qui se hai un dispositivo "Apple" e qui per "Android".
- Il mensile Under 26 è il titolo economicamente più vantaggioso, con un risparmio del 20% su base annua.
- l'acquisto degli abbonamenti al trasporto pubblico è detraibile (se sostenute con sistemi di pagamento tracciabili).
- dal 1° ottobre è nuovamente attivo il Bonus Trasporti da 60€, fino ad esaurimento fondi, (per gli aventi diritto sulla piattaforma del Ministero)
- Per acquistare un qualsiasi abbonamento (settimanale, mensile, annuale), è necessario richiedere la tessera di riconoscimento STIBM (arancione) on-line su www.atm.it o presso gli Infopoint aziendali ATM e/o Autoguidovie (10 €)

#### Annuale Welcome to Italy

Per gli studenti con cittadinanza Ucraina rifugiati in Italia è disponibile l'abbonamento gratuito "WELCOME TO ITALY". Per richiederlo, basta recarsi con il permesso di soggiorno presso uno degli Infopoint aziendali di Crema , Pavia e San Donato M3.

## I nostri tool d'informazione

Il ns. sito mette anche a disposizione appositi strumenti per la ricerca di informazioni utili:

- Trova la tua tariffa > selezioni il percorso e ti indica la tariffa corretta;
- Trova il tuo percorso > selezione origine, destinazione e giorno per pianificare il tuo viaggio;
- Trova la tua scuola > selezioni la scuola e visualizzi la fermata e l'orario della tua linea;
- Trova il tuo orario> verifichi gli orari di transito e scarica il pdf dell'orario della tua fermata;
- Trova la tua rivendita > selezioni il comune di tuo interesse e visualizzi le rivendite sulla mappa con gli orari di apertura e i giorni di chiusura.

Per informazioni di dettaglio invitiamo studenti e famiglie a consultare sul nostro sito Area Monza e Brianza o Area Milano Sud Est, tutte le informazioni necessarie per l'utilizzo del servizio di trasporto pubblico per recarsi a scuola: orari, percorsi, fermate, abbonamenti, tessere, punti vendita.

> Direzione Marketing Autoguidovie SPA

Autoguidovie Spa - Via M.F. Quintiliano, 18 - 20138 Milano - Italia - T. +39 02.5803971 - autoguidovie.it Capitale Sociale 20.000.000,00 i.v. - REA Milano Nº 103484 - P. IVA 11907120155 - Cod. Fisc. & Registro Imprese di Milano Nº 00103400339. Organizzazione con sistema di gestione ISO 9001, ISO 14001 e ISO 45001 certificato da ANCIS. Organismo accreditato da ACCREDIA. Organizzazione certificata EN 13816 da ANCIS. Organizzazione con responsabilità sociale SA 8000 certificata da RINA (N. SA 1038). Organismo accreditato da SAAS.